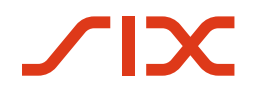

#### **SIX SIS SA**

Baslerstrasse 100 4601 Olten (IDI: CHE-106.842.854)

# **Amministrazione fiduciaria di cartelle ipotecarie registrali (Nominee)**

# **Direttive tecniche per istituti di credito**

Validità dal 01.01.2024 Versione 2.0

# $\sqrt{|\mathbf{X}|}$

#### Indice

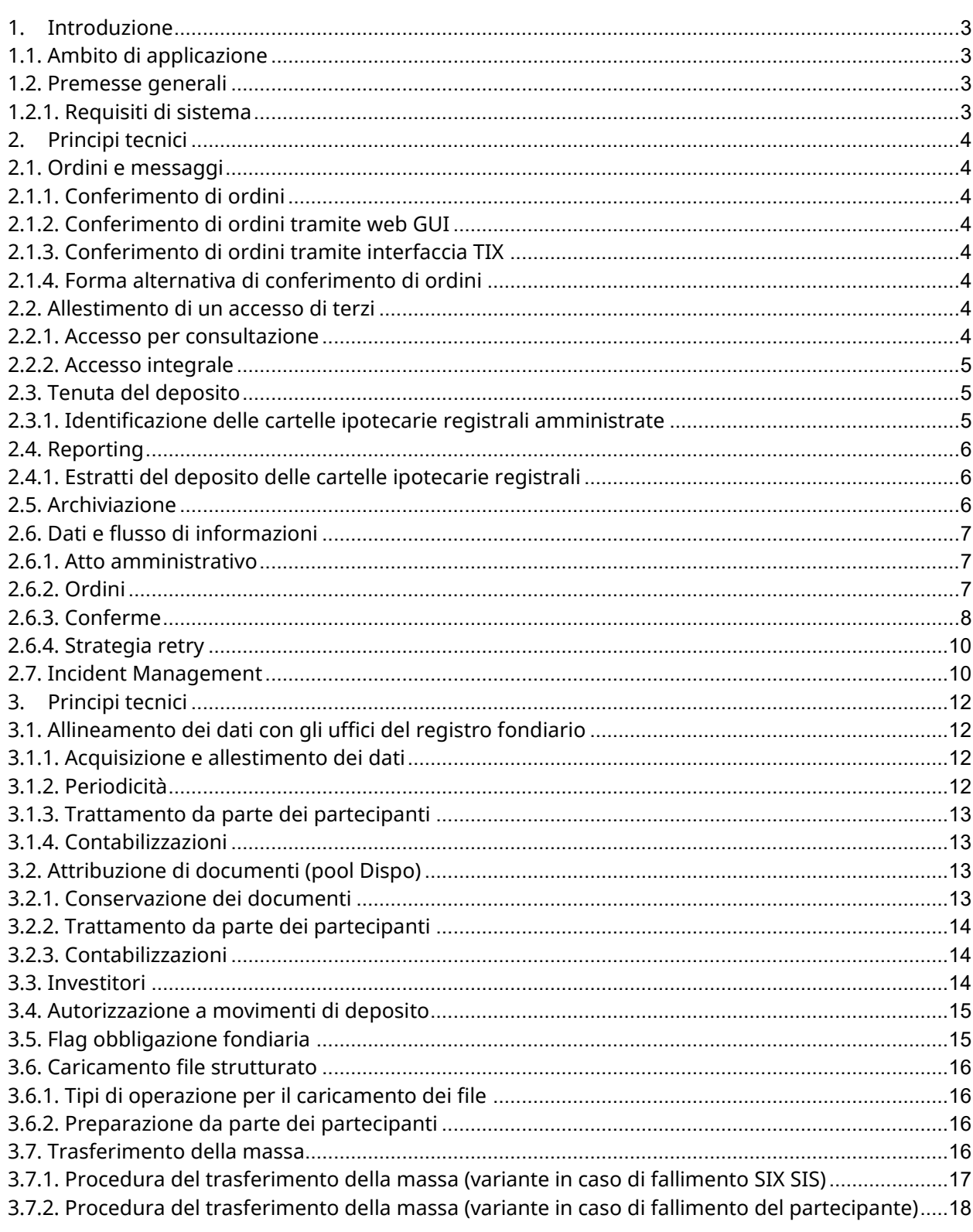

# <span id="page-2-0"></span>**1. Introduzione**

# <span id="page-2-1"></span>**1.1. Ambito di applicazione**

Ai sensi dell'art. 2.3 del contratto di partecipazione concernente l'amministrazione fiduciaria di cartelle ipotecarie registrali (contratto di partecipazione), le presenti Direttive tecniche valgono quali direttive per il collegamento tecnico dei partecipanti al sistema Terravis (Terravis) e disciplinano la forma della comunicazione e le modalità di conferimento di ordini e istruzioni.

Le Direttive tecniche Nominee (DT Nominee) si basano sulle Direttive tecniche per transazioni commerciali elettroniche Terravis (DT eGVT) e valgono allo stesso modo per tutti i partecipanti al sistema. Fatto salvo quanto diversamente indicato nel presente documento, si applicano le disposizioni di cui alle DT eGVT.

# <span id="page-2-2"></span>**1.2. Premesse generali**

#### **1.2.1. Requisiti di sistema**

<span id="page-2-3"></span>I requisiti di sistema per la partecipazione al sistema tramite l'interfaccia Internet di Terravis (web GUI) sono pubblicati sul sito www.terravis.ch.

L'integrazione totale si svolge tramite le interfacce TIX e GBIX, analogamente alle DT eGVT. Le corrispondenti specifiche vengono messe a disposizione da SIX. Valgono le regole concernenti il Change Management come da capitolo 2.6 delle DT eGVT.

# <span id="page-3-0"></span>**2. Principi tecnici**

# <span id="page-3-1"></span>**2.1. Ordini e messaggi**

#### **2.1.1. Conferimento di ordini**

<span id="page-3-2"></span>Il partecipante impartisce ordini a SIX SIS tramite un'interfaccia fornita da SIX o nella web GUI. A scelta può utilizzare l'uno o l'altro canale, ma mai entrambi contemporaneamente. Sono possibili cambi di canale.

Le comunicazioni di SIX SIS si svolgono tramite lo stesso canale attraverso il quale sono stati impartiti gli ordini.

### **2.1.2. Conferimento di ordini tramite web GUI**

<span id="page-3-3"></span>L'ordine si intende impartito quando nella web GUI di Terravis al partecipante viene visualizzato come task un avviso di conferma con ID operazione.

#### **2.1.3. Conferimento di ordini tramite interfaccia TIX**

<span id="page-3-4"></span>L'ordine si intende impartito quando al partecipante viene inviato tramite l'interfaccia TIX un avviso di conferma con ID operazione sotto forma di comunicazione elettronica.

#### **2.1.4. Forma alternativa di conferimento di ordini**

<span id="page-3-5"></span>In caso di guasto del sistema di Terravis o secondo necessità, gli ordini del partecipante vengono impartiti per posta. Le informazioni e le conferme di SIX SIS vengono trasmesse tramite lo stesso canale.

Le operazioni notificate direttamente per posta non possono essere registrate a posteriori in Terravis.

# <span id="page-3-6"></span>**2.2. Allestimento di un accesso di terzi**

Ai sensi dell'art. 7 del contratto di partecipazione, un partecipante può autorizzare un terzo sia all'accesso per consultazione che per un accesso integrale al deposito delle cartelle ipotecarie registrali (deposito). SIX Terravis SA (SIX Terravis) attiva l'accesso dopo aver ricevuto la procura scritta.

Se la parte terza dispone già di un login Terravis, può utilizzarlo come accesso per terzi.

#### **2.2.1. Accesso per consultazione**

<span id="page-3-7"></span>A livello tecnico l'accesso per consultazione comprende:

- selezione e consultazione di valori in deposito

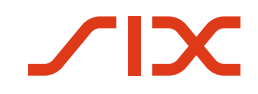

- selezione e visione dell'archivio, al fine di consultare estratti di deposito di cartelle ipotecarie registrali

#### **2.2.2. Accesso integrale**

<span id="page-4-0"></span>L'accesso integrale consente a una parte terza, oltre alle funzioni dell'accesso per consultazione, di impartire istruzioni in merito alle cartelle ipotecarie registrali amministrate del partecipante al sistema. Per il conferimento di istruzioni la parte terza ha tecnicamente a disposizione le stesse funzioni dell'effettivo titolare del deposito.

Gli utenti che a nome del partecipante beneficiano di un accesso integrale ed effettuano procedure operative nel sistema Terravis sono tenuti a collegarsi separatamente per ogni partecipante.

## <span id="page-4-1"></span>**2.3. Tenuta del deposito**

Ai sensi dell'art. 4.3.1. del contratto di partecipazione, SIX SIS gestisce un deposito intestato al partecipante per ogni contratto di deposito (appendice A al contratto di partecipazione). Ogni cartella ipotecaria registrale viene gestita e presentata singolarmente.

#### **2.3.1. Identificazione delle cartelle ipotecarie registrali amministrate**

<span id="page-4-2"></span>Nella contabilità depositi di SIX SIS le cartelle ipotecarie registrali vengono identificate come segue:

#### <span id="page-4-3"></span>**a) Identificazione standard**

- ID Nominee, chiave primaria per l'identificazione di cartelle ipotecarie registrali amministrate in via fiduciaria.
	- o Se nella prima registrazione di una cartella ipotecaria registrale nella contabilità del deposito è noto il corrispondente EREID, questo viene utilizzato come ID Nominee, altrimenti viene assegnato un identificatore interno a SIX
	- o EREID: identificazione federale di un diritto stabilito nel registro fondiario ai sensi dell'Ordinanza tecnica sul registro fondiario OTRF (RS 211.432.11)
- Identificatore interno a SIX: è strutturato come l'EREID, ma le prime lettere sono "SX" invece di "CH", se noto
- Somma costituita in pegno
- Tasso d'interesse massimo, se presente
- Fondi gravati tramite numero di identificazione federale dei fondi ai sensi della OTRF (RS 211.432.11) (E-GRID)
- Posto di pegno della cartella ipotecaria registrale per ogni fondo gravato

#### **b) Identificazione provvisoria nella fase transitoria**

Gli identificatori sopra menzionati non sono ancora stati introdotti capillarmente nel registro fondiario su tutto il territorio svizzero. Oltre agli identificatori standard di cui all'art. [2.3.1](#page-4-2) [a\)](#page-4-3) vengono utilizzati i seguenti identificatori provvisori:

ID interno al registro fondiario della cartella ipotecaria registrale, se presente

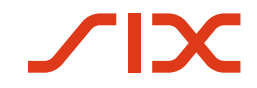

- Se non è presente l'E-GRID:
	- o Numero fondo
	- o Comune politico incl. numero UST del Comune politico, laddove in casi divergenti il comune politico può essere sostituito dalla definizione del registro fondiario come testo libero.

# <span id="page-5-0"></span>**2.4. Reporting**

#### **2.4.1. Estratti del deposito delle cartelle ipotecarie registrali**

<span id="page-5-1"></span>Il partecipante ha a disposizione estratti relativi al suo deposito tramite la web GUI o come servizio nei formati PDF e XML. Oltre al partecipante, anche SIX SIS e SIX Terravis e un'eventuale parte terza (ai sensi del punto [2.2\)](#page-3-6) possono accedere in qualsiasi momento agli estratti.

Ogni giorno (da lunedì a venerdì alle ore 19.00 per il giorno trascorso) viene allestito un "estratto deposito" e un "estratto deposito per ogni deposito / ogni cantone".

Tutte le operazioni in sospeso del registro fondiario, per le quali è presente una conferma di iscrizione nel libro giornale dell'ufficio del registro fondiario o un impegno di consegna del notaio, vengono considerate cartelle ipotecarie registrali amministrate ai sensi del contratto di partecipazione (cfr. accordo integrativo) e descritte in una sezione separata che costituisce un report a se stante.

### <span id="page-5-2"></span>**2.5. Archiviazione**

SIX archivia in formato digitale le seguenti informazioni in base alla direttiva interna di SIX:

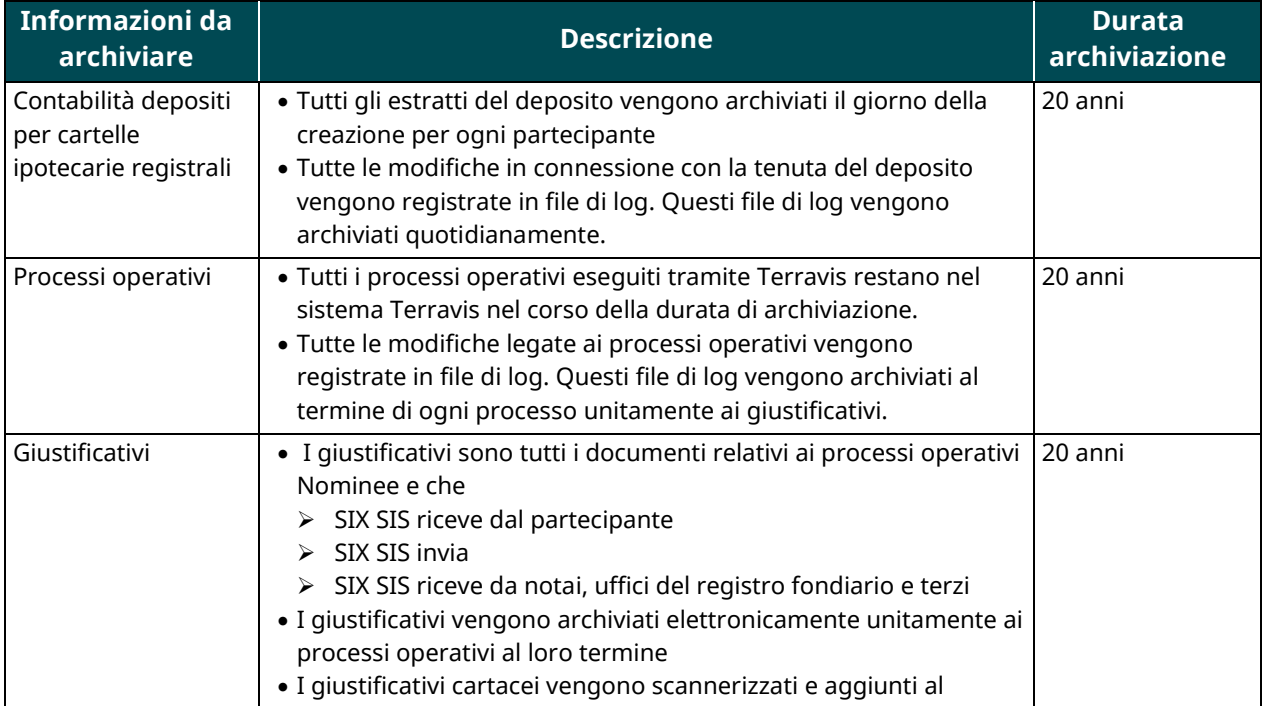

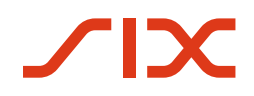

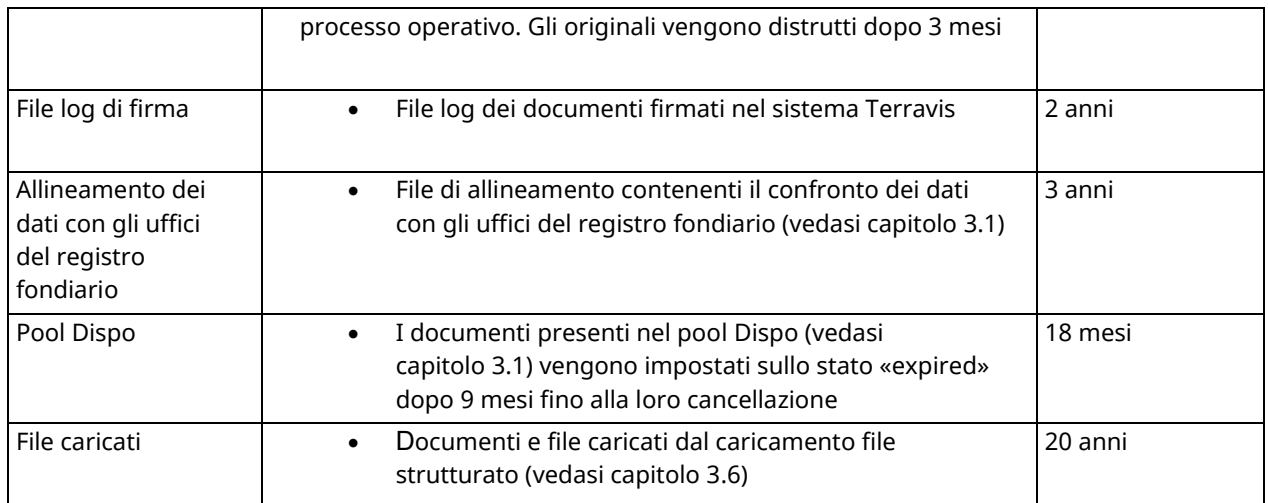

# <span id="page-6-0"></span>**2.6. Dati e flusso di informazioni**

#### **2.6.1. Atto amministrativo**

<span id="page-6-1"></span>SIX SIS porta a termine gli atti amministrativi menzionati all'art. 4.2.2. del contratto di partecipazione per la gestione di cartelle ipotecarie registrali amministrate su istruzione del partecipante.

#### <span id="page-6-2"></span>**2.6.2. Ordini**

#### **a) Tipo di ordine**

Dalla prospettiva del partecipante sono previsti tre tipi di registrazione degli ordini:

- **registrazione fisica** (ufficio del registro fondiario e/o notaio non sono collegati)
- **registrazione elettronica** (ufficio del registro fondiario e notaio sono collegati)
- **registrazione automatica** (la contabilizzazione viene attivata direttamente senza l'intervento di SIX SIS)

Dalla prospettiva di SIX SIS sono previsti due tipi di elaborazione/inoltro di un ordine:

- **tipo strutturato** tramite web GUI, (tutti i "campi" necessari sono presenti nell'ordine come dati strutturati)
- **tipo generico** tramite web GUI (il partecipante mette a disposizione aggiuntivamente all'ordine tutti i documenti necessari come PDF da scaricare)

Sono previste le seguenti combinazioni:

#### **Strutturata / Fisica (SF)**

Il conferimento dell'ordine è di tipo strutturato. L'inoltro dell'ordine all'ufficio competente viene eseguito per posta.

#### **Strutturata / elettronica (SE)**

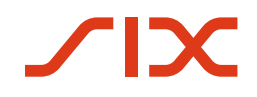

Il conferimento dell'ordine è di tipo strutturato. L'inoltro dell'ordine all'ufficio competente si svolge in modo elettronico e con firma digitale tramite Terravis.

#### **Generica / fisica (GF)**

Il conferimento dell'ordine non è di tipo strutturato. Il partecipante allega tutti i documenti necessari in formato PDF. L'inoltro dell'ordine all'ufficio competente viene eseguito per posta.

#### **Generica / elettronica**

Questa combinazione non viene offerta

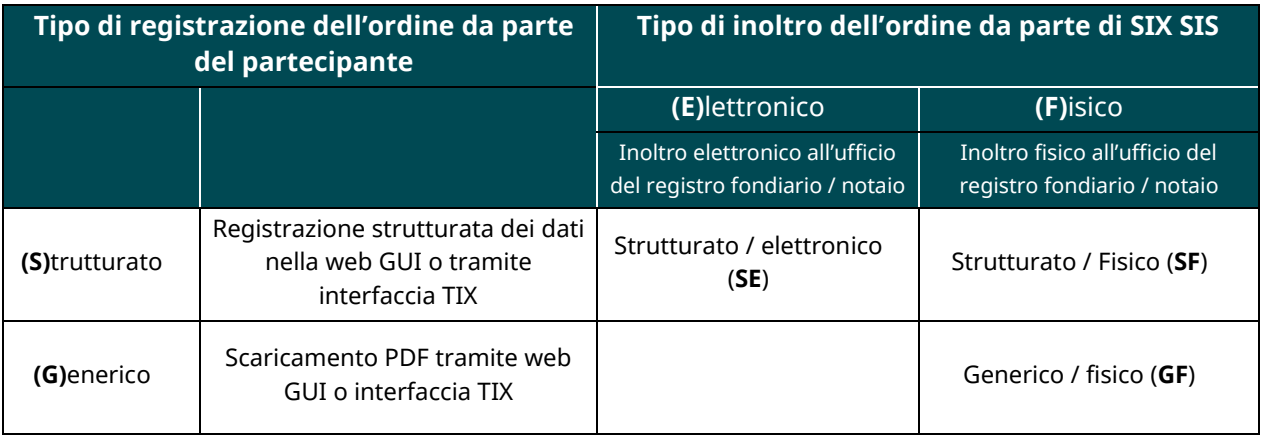

#### **b) Conferimento di ordini**

#### **Conferimento di ordini tramite web GUI**

L'ordine si intende conferito quando nella web GUI viene visualizzato come task un avviso di conferma con ID operazione.

#### **Conferimento di ordini tramite interfaccia TIX**

L'ordine si intende conferito quando tramite l'interfaccia TIX viene inviato un avviso di conferma con ID operazione sotto forma di comunicazione elettronica.

#### **2.6.3. Conferme**

<span id="page-7-0"></span>Sono previste le seguenti forme di conferme:

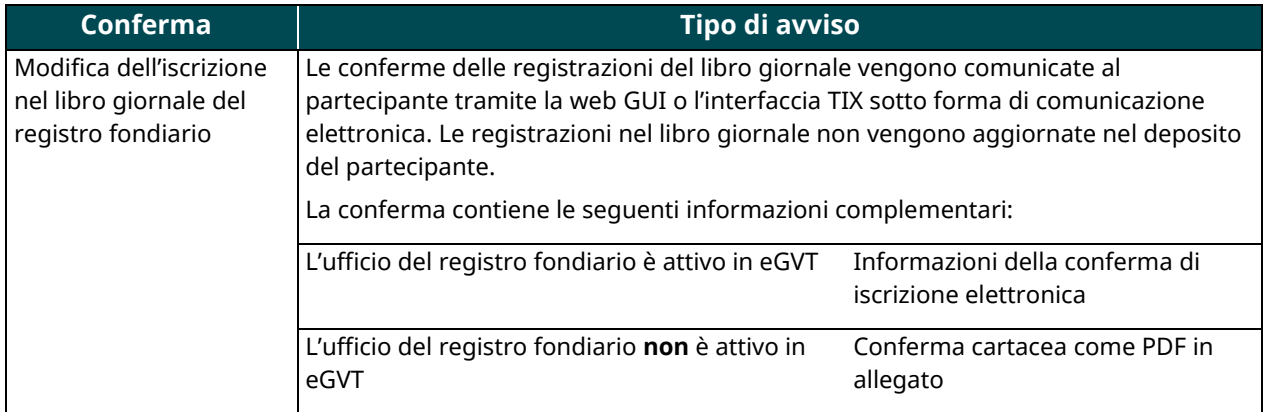

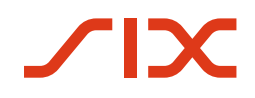

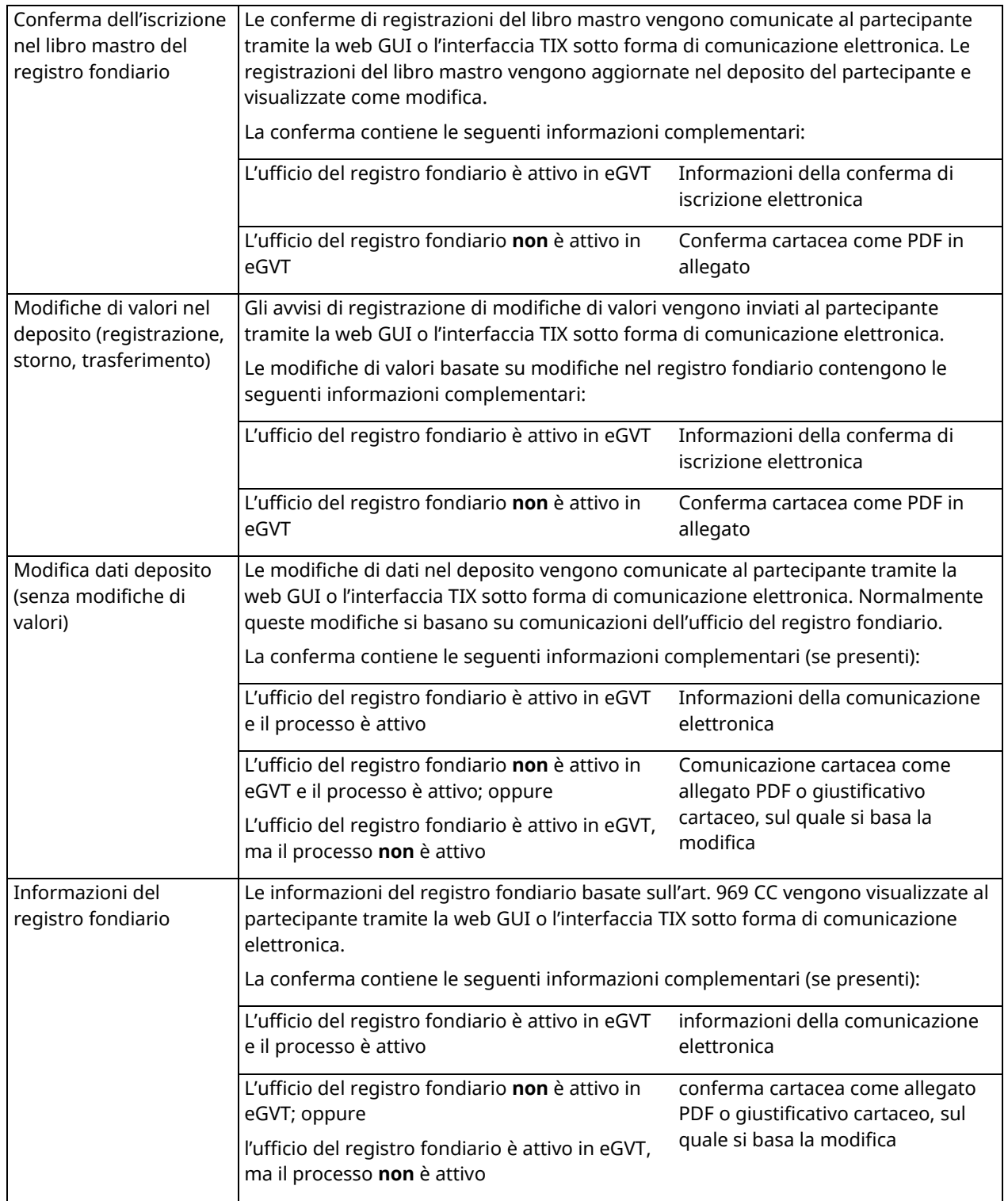

#### **a) Notifica di registrazione**

Le notifiche di registrazione per registrazioni, cancellazioni e trasferimenti di cartelle ipotecarie registrali amministrate nel deposito del partecipante vengono visualizzate tramite la web GUI o l'interfaccia TIX sotto forma di comunicazione elettronica.

La notifica di registrazione contiene almeno le seguenti informazioni (vedasi capitolo [2.3.1\)](#page-4-2):

- ID Nominee
- EREID, se noto
- somma costituita in pegno
- tasso d'interesse massimo, se presente
- fondi gravati tramite numero di identificazione federale dei fondi ai sensi della OTRF (RS 211.432.11) (E-GRID)
- posto di pegno della cartella ipotecaria registrale per ogni fondo gravato

Gli identificatori sopra menzionati non sono ancora stati introdotti capillarmente nel registro fondiario su tutto il territorio svizzero. Oltre agli identificatori standard vengono applicati i seguenti identificatori provvisori:

- ID interno al registro fondiario della cartella ipotecaria registrale, se presente
- Se non è presente l'E-GRID:
	- o Numero fondo
	- o Comune politico incl. numero UST del Comune politico, laddove in casi divergenti il comune politico può essere sostituito dalla definizione del registro fondiario come testo libero.

#### **b) Recapito della notifica di registrazione tramite web GUI**

La notifica di registrazione si intende recapitata quando al partecipante viene visualizzata come task nella web GUI di Terravis una comunicazione con ID operazione.

#### **c) Recapito della notifica di registrazione tramite interfaccia TIX**

Una notifica di registrazione si intende recapitata quando al partecipante viene notificata tramite l'interfaccia TIX una comunicazione con ID operazione sotto forma di comunicazione elettronica.

#### **2.6.4. Strategia retry**

<span id="page-9-0"></span>Se dopo vari tentativi (retry) da parte di SIX non è possibile recapitare le comunicazioni, l'Incident viene regolato dall'organizzazione interna di SIX.

# <span id="page-9-1"></span>**2.7. Incident Management**

Valgono le regole relative a Incident Management in DT eGVT.

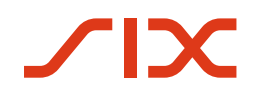

La comunicazione relativa all'Incident management del Nominee si svolge esclusivamente tramite JIRA.

SIX indennizza il partecipante in caso di guasto grave al sistema Terravis per più giorni lavorativi bancari consecutivi nel seguente modo:

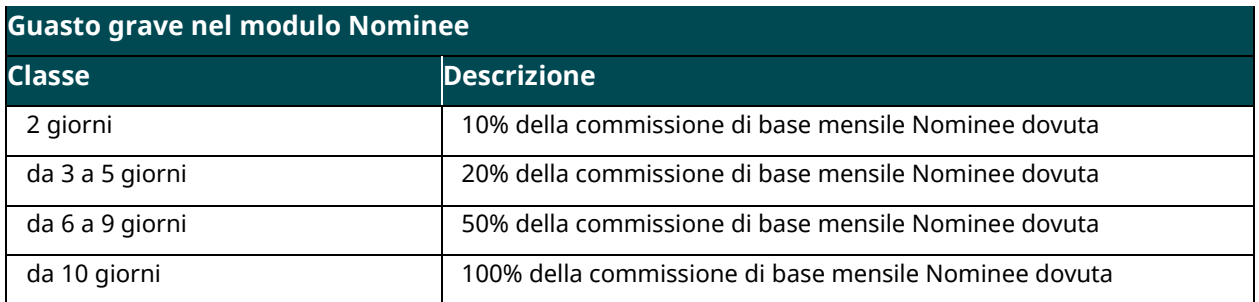

Il pagamento di un indennizzo non vale come riconoscimento di un eventuale danno o risarcimento del danno.

Vengono conteggiati esclusivamente i giorni che riguardano i giorni operativi definiti nel contratto di partecipazione.

In caso di guasti al sistema che si protraggono oltre il weekend, le festività e la fine del mese, il cambio di mese non interrompe il conteggio dell'indennizzo.

In caso di guasti gravi al sistema **Terravis** il partecipante conferisce gli ordini per posta.

# <span id="page-11-0"></span>**3. Principi tecnici**

# <span id="page-11-1"></span>**3.1. Allineamento dei dati con gli uffici del registro fondiario**

SIX SIS procede all'allineamento annuale tra i depositi di cartelle ipotecarie dei partecipanti e le cartelle ipotecarie registrali per le quali SIX SIS è iscritta nel registro fondiario come creditrice. Questo principio è disciplinato dal punto 14.5 del contratto di partecipazione Nominee.

L'allineamento viene effettuato esclusivamente con i cantoni e i comuni che mettono a disposizione i propri dati del registro fondiario nel portale d'informazione Terravis.

#### **3.1.1. Acquisizione e allestimento dei dati**

<span id="page-11-2"></span>SIX SIS richiede ai cantoni un elenco comprendente tutte le cartelle ipotecarie registrali iscritte nel registro fondiario con SIX SIS come creditrice. I dati ricevuti per l'ulteriore elaborazione nel processo «riconciliazione» sono soggetti ai seguenti requisiti minimi:

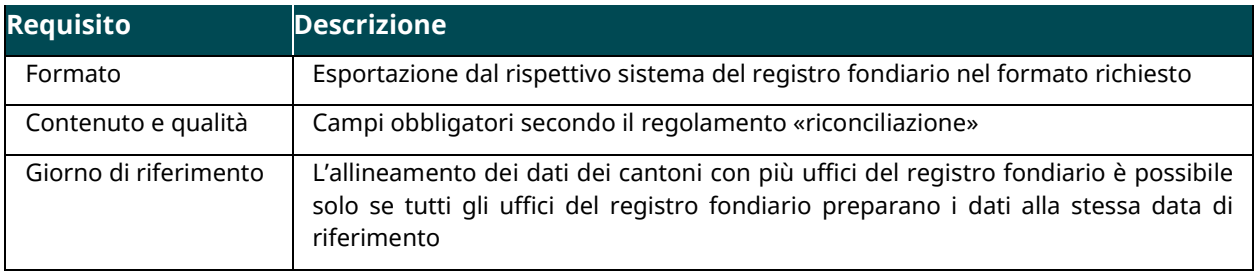

SIX SIS allinea i dati dei cantoni a quelli dei valori in deposito.

SIX SIS non può effettuare l'allineamento dei dati nei seguenti casi:

- per i dati che non soddisfano i requisiti minimi;
- se un cantone o un singolo ufficio del registro fondiario non è in grado o non vuole fornire i dati richiesti;
- se un cantone non vuole fornire i dati, l'obbligo di SIX SIS di allineare i dati ai sensi del capitolo 14.5 del contratto di partecipazione Nominee è soddisfatto con la consegna della richiesta al cantone interessato.

#### **3.1.2. Periodicità**

<span id="page-11-3"></span>.

L'allineamento dei dati avviene su base annua, con i dati che vengono richiesti e trattati in fasi successive per ciascun cantone. Nel periodo da novembre a gennaio non viene effettuato alcun allineamento dei dati.

Le posizioni aperte dell'anno precedente vengono sostituite con il nuovo allineamento del cantone interessato.

### **3.1.3. Trattamento da parte dei partecipanti**

<span id="page-12-0"></span>SIX SIS mette a disposizione i risultati dell'allineamento dei dati a disposizione dei partecipanti nel processo «riconciliazione». Il partecipante è responsabile del trattamento dei risultati e della correzione di eventuali scostamenti. Regole da rispettare:

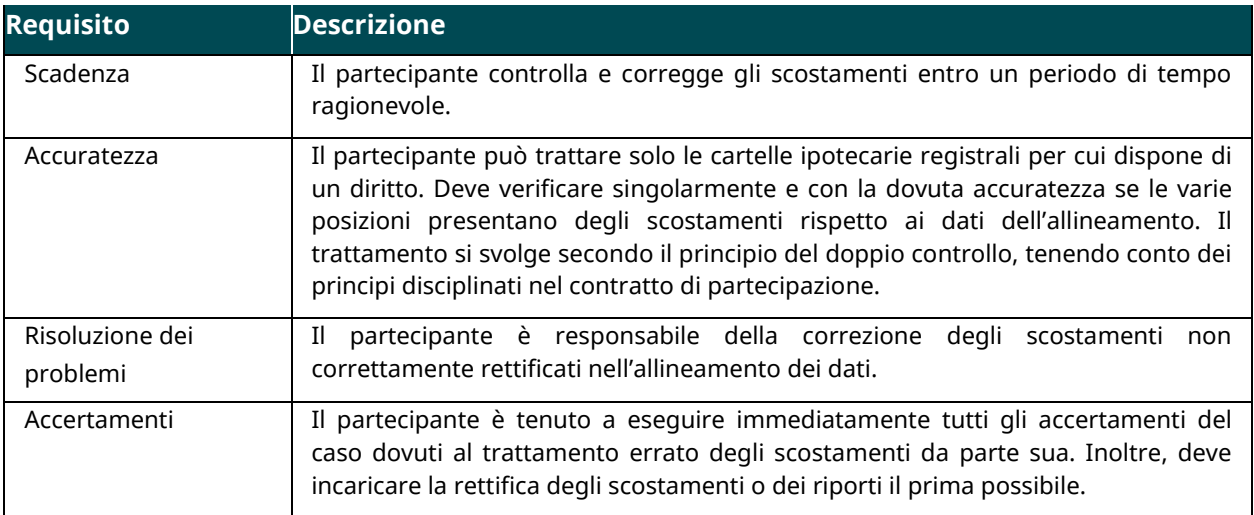

#### **3.1.4. Contabilizzazioni**

<span id="page-12-1"></span>Il partecipante accetta che il trattamento degli scostamenti in conformità con il capitolo 3.1.3 di cui sopra:

- attivi una contabilizzazione automatica in deposito; oppure
- costituisca un'istruzione ai sensi del capitolo 6 del contratto di partecipazione.

# <span id="page-12-2"></span>**3.2. Attribuzione di documenti (pool Dispo)**

SIX SIS mette a disposizione dei partecipanti, per via elettronica, in una raccolta di documenti (pool Dispo) i documenti che non possono essere chiaramente attribuiti a un'operazione esistente. SIX SIS integra i metadati conosciuti come aiuto alla ricerca per i partecipanti.

Tutti i partecipanti Nominee hanno accesso al pool Dispo.

#### **3.2.1. Conservazione dei documenti**

<span id="page-12-3"></span>I documenti non attribuiti possono essere consultati dai partecipanti durante nove mesi, dopodiché verranno disattivati. SIX SIS può continuare ad accedere ai documenti disattivati e ad attribuirli.

Dopo 18 mesi, i documenti vengono irrevocabilmente cancellati dal pool Dispo.

#### **3.2.2. Trattamento da parte dei partecipanti**

<span id="page-13-0"></span>Il partecipante è responsabile dell'attribuzione dei documenti nel pool Dispo all'operazione pertinente. Regole da rispettare:

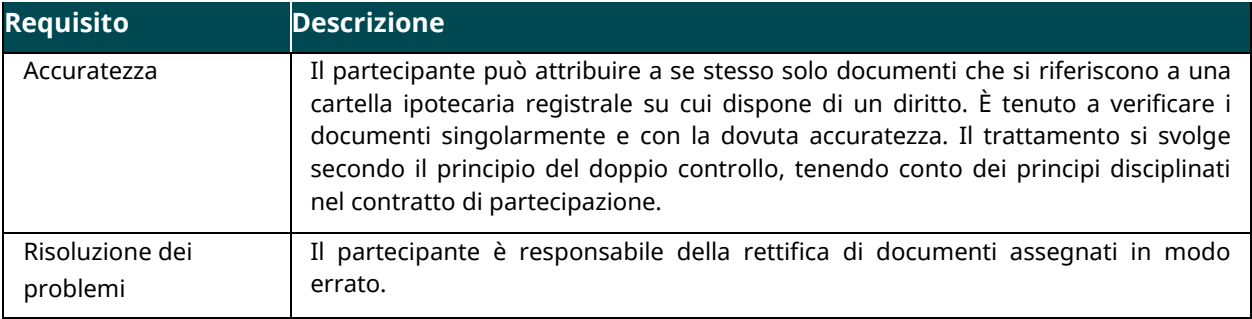

#### **3.2.3. Contabilizzazioni**

<span id="page-13-1"></span>Il partecipante accetta che, a seconda del tipo di transazione e di documento, l'attribuzione di un documento a un'operazione in conformità con il capitolo 3.2.2 di cui sopra:

- attivi una contabilizzazione automatica in deposito; oppure
- costituisca un'istruzione ai sensi del capitolo 6 del contratto di partecipazione.

# <span id="page-13-2"></span>**3.3. Investitori**

In qualità di investitore, il partecipante può far amministrare in via fiduciaria le proprie cartelle ipotecarie registrali da SIX SIS. In tal modo, autorizza un altro partecipante ad agire come prestatore di servizi (servicer) e a impartire tutti gli ordini e le istruzioni a SIX SIS a nome suo. Se si ricorre a più di un servicer, SIX SIS gestisce per conto dell'investitore un deposito di cartelle ipotecarie registrali separato per ogni servicer.

Assistenza e coordinamento con l'investitore sono di competenza del servicer. Il servicer registra gli ordini e le istruzioni relativi alle cartelle ipotecarie registrali nel conto di deposito dell'investitore in Terravis. L'investitore dispone di un diritto di consultazione nel sistema Terravis, ai sensi del capitolo 2.2.1 e non ha accesso ad altri servizi Terravis (in particolare al portale d'informazione).

Gli ordini e le istruzioni dell'investitore devono essere regolamentati a livello di organizzazione aziendale.

# <span id="page-14-0"></span>**3.4. Autorizzazione a movimenti di deposito**

Ogni partecipante ha la possibilità di amministrare l'autorizzazione dei movimenti sul proprio deposito di cartelle ipotecarie registrali secondo l'elenco riportato di seguito. A tal fine può utilizzare un approvatore (approver), che può essere il partecipante stesso o una parte terza. Un deposito può avere un solo approver, e ogni partecipante può agire come approver. Tramite procura, è possibile ricorrere agli approver per gli investitori (vedasi capitolo [3.1\)](#page-11-1), nel settore delle obbligazioni garantite (covered bond) o nella normale attività quotidiana.

Il titolare del deposito decide in che modo il suo deposito debba essere amministrato dall'approver. Le opzioni a disposizione sono le seguenti:

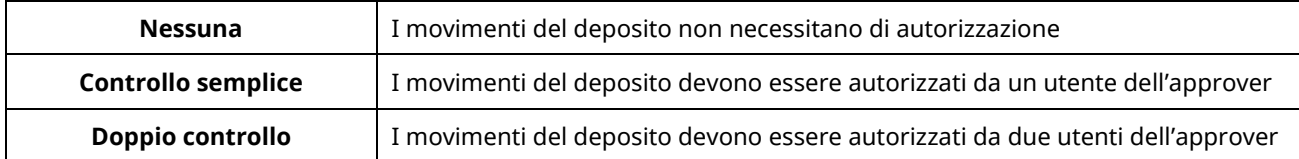

Il titolare del deposito comunica per iscritto a SIX SIS l'opzione scelta. È apportare apportare modifiche, che vanno inoltrate per iscritto a SIX SIS.

L'autorizzazione dell'approver avviene tramite una procura. Questa procura va sottoposta a SIX SIS dal titolare del deposito. Il ricorso all'approver da parte di SIX SIS è legittimo fino a quando SIX SIS non riceve una revoca scritta della procura (tenendo conto di un termine di elaborazione di un giorno lavorativo).

Vanno autorizzati solo i movimenti di deposito che determinano una situazione svantaggiosa per il titolare del deposito (in particolare gli storni).

# <span id="page-14-1"></span>**3.5. Flag obbligazione fondiaria**

Il partecipante può utilizzare il flag «obbligazione fondiaria» per contrassegnare le cartelle ipotecarie registrali che ha ceduto a un istituto di obbligazioni fondiarie.

Questo flag serve esclusivamente a informare il partecipante e a offrirgli una panoramica. Si applicano le seguenti regole in particolare:

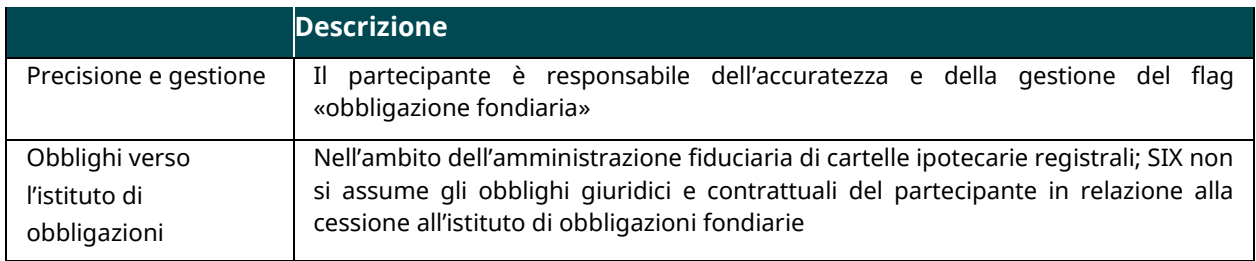

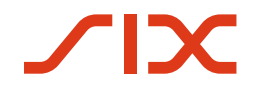

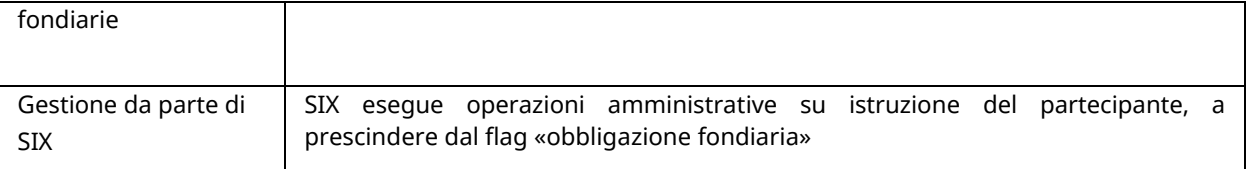

Il trasferimento della cartella ipotecaria registrale al deposito di cartelle ipotecarie registrali di un altro partecipante attiva automaticamente la cancellazione del flag «obbligazione fondiaria».

# <span id="page-15-0"></span>**3.6. Caricamento file strutturato**

Il partecipante può elaborare automaticamente più cartelle ipotecarie registrali utilizzando un caricamento dei file strutturato.

#### **3.6.1. Tipi di operazione per il caricamento dei file**

<span id="page-15-1"></span>I partecipanti possono effettuare tre tipi di operazioni tramite il caricamento dei file.

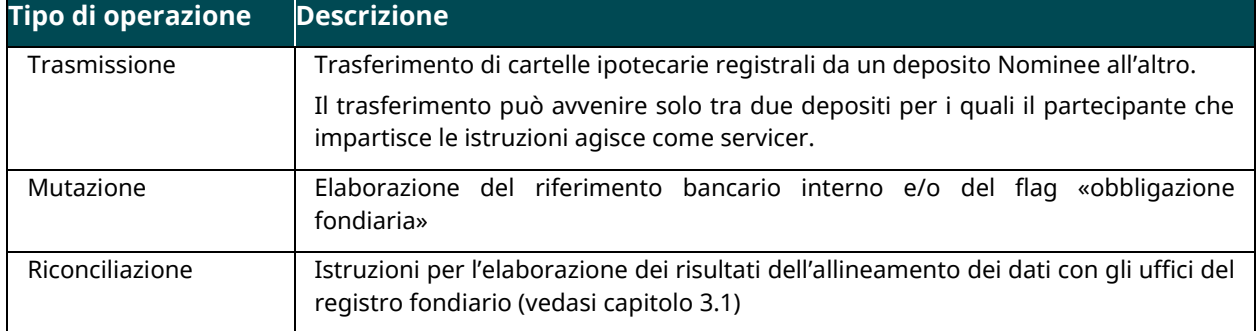

#### **3.6.2. Preparazione da parte dei partecipanti**

<span id="page-15-2"></span>Il partecipante prepara il file per il caricamento. In questo ambito si attiene alla struttura definita da SIX in conformità con la «Specifica dell'interfaccia dei file Nominee»1.

<span id="page-15-3"></span>Il partecipante è responsabile della correttezza e della completezza del contenuto dei file caricati.

# **3.7. Trasferimento della massa**

Di seguito viene illustrato il modo in cui la separazione di cartelle ipotecarie registrali richiesta dalla FINMA viene soddisfatta in caso di fallimento di SIX SIS o di un partecipante. Si presuppone che il o gli istituti di credito da liquidare abbiano perso la capacità di agire e che un ufficio preposto autorizzato da un tribunale o dall'autorità di vigilanza abbia la competenza per lo svolgimento di un trasferimento della massa.

<sup>1</sup> La specifica dell'interfaccia del file Nominee è pubblicata nella sua forma attualmente valida all'indirizzo [www.terravis.ch](http://www.terravis.ch/)

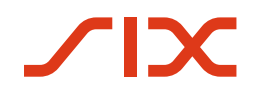

In caso di liquidazione di SIX SIS, i diritti dei creditori sulle cartelle ipotecarie registrali nel registro fondiario devono essere trasferiti agli istituti di credito autorizzati.

In caso di liquidazione di uno o più istituti di credito, i diritti dei creditori sulle cartelle ipotecarie registrali devono essere trasferiti a un terzo.

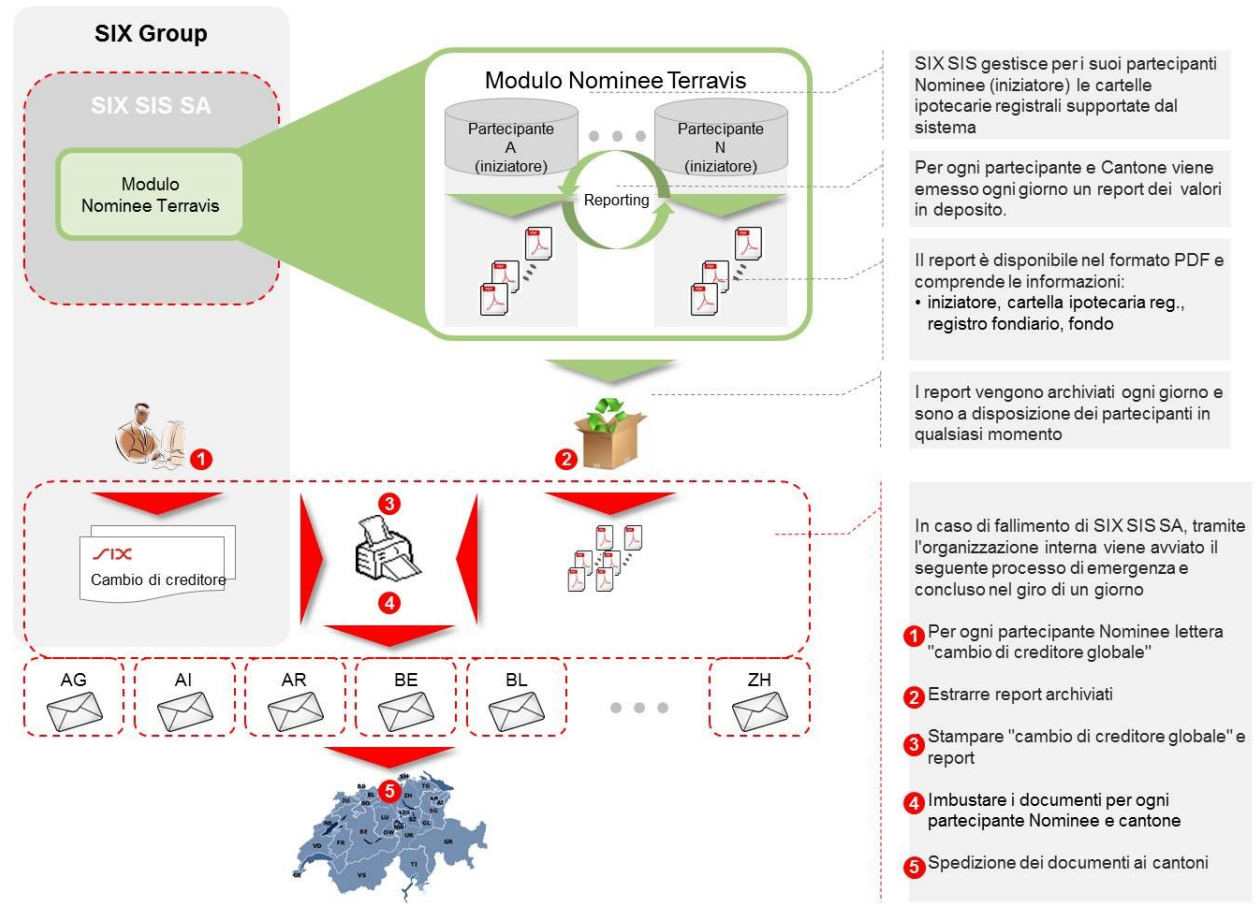

L'ufficio autorizzato necessita dell'accesso all'archivio digitale nel sistema Terravis.

*Figura 1: Illustrazione del trasferimento della massa di cartelle ipotecarie registrali*

### <span id="page-16-0"></span>**3.7.1. Procedura del trasferimento della massa (variante in caso di fallimento SIX SIS)**

Descrizione di un trasferimento di tutte le cartelle ipotecarie registrali amministrate in via fiduciaria in caso di fallimento di SIX SIS.

1. L'ufficio autorizzato allestisce per ogni cantone e partecipante un cambio globale di creditore (modulo scaricabile dal sito [www.terravis.ch\)](http://www.terravis.ch/).

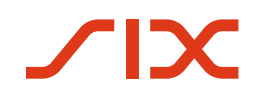

- 2. L'ufficio autorizzato estrae i report più recenti memorizzati quotidianamente nell'archivio digitale del sistema Terravis per il trasferimento della massa. I report sono ordinati per cantone.
- 3. L'ufficio autorizzato stampa i cambi di creditore (richieste globali per gli uffici del registro fondiario) e i report (corrispondenti allegati ai cambi di creditore) su carta. I cambi di creditore devono essere validamente firmati. Inoltre, deve essere allegata la legittimazione dell'ufficio autorizzato a iscrivere i cambi di creditore presso gli uffici del registro fondiario.
- 4. Le notificazioni per l'iscrizione al registro fondiario vengono imbustate per cantone
- <span id="page-17-0"></span>5. Le notificazioni per l'iscrizione al registro fondiario vengono inviate per cantone.

### **3.7.2. Procedura del trasferimento della massa (variante in caso di fallimento del partecipante)**

Descrizione di un trasferimento di tutte le cartelle ipotecarie registrali amministrate in via fiduciaria in caso di fallimento di un partecipante. In caso di più partecipanti si devono effettuare le seguenti operazioni.

- 1. L'ufficio autorizzato allestisce per ogni cantone e partecipante da elaborare un cambio di creditore globale (modulo scaricabile dal sito [www.terravis.ch\)](http://www.terravis.ch/)
- 2. L'ufficio autorizzato estrae i report attuali memorizzati quotidianamente nell'archivio digitale del sistema Terravis per il trasferimento della massa. I report sono ordinati per cantone.
- 3. L'ufficio autorizzato stampa i cambi di creditore (richieste globali per gli uffici del registro fondiario) e i report (corrispondenti allegati ai cambi di creditore) su carta. I cambi di creditore devono essere validamente firmati. Inoltre deve essere allegata la legittimazione dell'ufficio autorizzato a iscrivere i cambi di creditore presso gli uffici del registro fondiario.
- 4. Le notificazioni per l'iscrizione al registro fondiario vengono imbustate per cantone
- 5. Le notificazioni per l'iscrizione al registro fondiario vengono inviate per cantone.